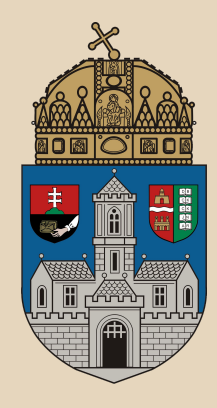

# **HTML**

### **Óbudai Egyetem**, Java Programozás Mérnök-informatikai kar Labor 5

Bedők Dávid 2012.09.26. v0.3

### **HTML**

### HyperText Markup Language

- nem programozási, hanem **leíró nyelv**
- W3C (World Wide Web Consortium) szabánya, HTML5 esetén együttműködik a WHATWG-el (Web Hypertext Application Technology Working Group)
- egyes változatai nem egységes koncepcióra épülnek, azonban ma azt mondjuk, hogy a HTML pusztán **a weboldalak tartalmának megjelenítéséért felelős**

## **XHTML**

### EXtensible HyperText Markup Language

- HTML leírása XML szabvány szerint
- Az XML szabvány megismerése nem scope, azonban a bemutatott példa scriptek mindegyike törekedni fog az XHTML-es megadásra. Ennek következménye hogy kisebb-nagyobb átírások után is ugyanúgy működhetnek a bemutatott példák, azonban erre külön nem nagyon fogunk kitérni.

### Cascading Style Sheets

- nem programozási, hanem **stílusleíró nyelv**
- nem csupán HTML/XHTML formázására használható, azonban itt domináns
- W3C (World Wide Web Consortium) kezeli specifikációját
- a **weboldalak kinézetének, stílusának meghatározásáért felelős**

## **Elvek**

A HTML (főleg HTML5 előtt) tartalmaz számos olyan tag-et, mely weboldalak kinézetét definiálja, és nem a tartalmát. Ezen tag-ek használatát megpróbáljuk a lehetőségekhez mérten a legjobban kerülni, és minden stílus beállítást CSS-ben definiálni.

Nem lesz scope az, hogy hogyan lehet ezt máshogy megtenni, hogy miként lehet keverni a kettőt. A cél egy helyesnek vélt út mutatása egy tisztább munka felé.

# **Hello world**

<!DOCTYPE html>  $\hbox{\tt }$  $<$ head $>$ <title>hello title</title> </head> <body> Hello World! </body> </html>

### Ez a legminimalistább HTML5 dokumentum.

**hello.html**

### **HTML elemek (elements)**

- **nyitó taggel kezdődnek (pl. <br/>body>)**
- **záró taggel végződnek (pl. </body>)**
- ha nincs a két tag között tartalom, akkor a nyitó tag van  $lezárva (pl.   
   
   
   
 (pr/>)$
- a nyitó tagnek lehetnek attribútumai, vagyis név-érték párjai (name="value") (**attributes**) (pl. <a href="">..</a>)
- a legtöbb HTML elem tartalmazhat HTML elemet (**nested elements**)
- a HTML elemek nem case sensitive-ek, azonban használjunk mindig kisbetűs alakokat (attribútumok esetén is)

A HTML dokumentumban bármennyi white space két karakter között egyetlen szóközre redukálódik (és N sorugrás 1-re)!

### **Közös attribútumok**

Szinte az összes HTML elemnek megadhatóak a következő attribútumok

- **id** (egyedi azonosító)
- **class** ([CSS] osztály megnevezése)
- **title** (az elemhez tartozó tooltip szövege)
- **style** (az elem stílusbeállításai) Használatát el fogjuk kerülni!

## **(X)HTML foglalt szavak (entities)**

Nem lehet (X)HTML szövegben a következő karaktereket használni:

- $\bullet$  < helyette:  $\text{filt}$ ; vagy  $\text{fft}$   $\text{f60}$ ;
- $>$  helyette: > vagy >
- $\&$  helyette:  $\&$ amp; vagy  $&\#38$ ;
- $\bullet$  " helyette:  $\text{dquot};$  vagy  $\text{d}\#34;$
- $\bullet$  ' helyette:  $\text{Gapos}$ ; vagy  $\text{G#39}$ ;
- általánosan: &entity\_name; vagy &#entity\_number;

Speciálisan használható az ún. "non breaking space" karakter is:

- egy szóköz helyett:
- két szóköz helyett:

Néhol hasznos, de kerüljük ahol lehet.

## **További hasznos HTML "entities"-ek**

- ¢  $\text{fccent}$ ;  $\text{ft} \# 162$ ;
- £  $\text{dpound}; \quad \text{£} \# 163;$
- $Y$  &  $\gamma$  extra &  $\#$ 165;
- $\epsilon$  & Eeuro; & 48364;
- § & Sect; & #167;
- $\odot$  & copy; ©
- ® ® ®
- <sup>™</sup> &trade; &#8482;
- 1/<sub>2</sub> & frac 12; & #189;

# **Fejlécek**

<!DOCTYPE html>  $\hbox{\rm <}$ html $>$  $<$ head $>$ <title>headings</title> </head> <body> <**h1**>H1 header</**h1**> <**h2**>H2 header</**h2**> <**h3**>H3 header</**h3**> <**h4**>H4 header</**h4**> <**h5**>H5 header</**h5**> <**h6**>H6 header</**h6**> </body> </html>

### Csak fejlécnek használjuk őket! A keresőmotorok ezek alapján építik fel a weboldal struktúráját!

### **headings.html**

## **Bekezdések**

<body> <h1>Paragraph</h1> <**p**>Lorem ipsum dolor sit amet, consectetur adipiscing elit... mus.</**p**> <**p**>Maecenas in fringilla ante ... Ut congue orci id velit interdum convallis bibendum mi molestie.</**p**> </body> **paragraph.html**

## **Szeparáció**

<body> <h1>Separation</h1> <p>Lorem ipsum dolor sit amet, consectetur adipiscing elit.</p> <**hr**/> <p>Maecenas in fringilla ante. Nam luctus enim eu risus aliquet fringilla.<**br**/> Ut congue orci id velit interdum convallis bibendum mi molestie.</p> </body> **separation.html**

## **Megjegyzések**

<!DOCTYPE html>  $\hbox{\rm <}$ html $>$  $<$ head $>$ <title>comments</title> </head> <body> <h1>Comments</h1> **<!--** This is a comment. **-->** </body>  $\langle$ /html $\rangle$ **comments.html** A megjegyzések nem fognak megjelenni a weboldalon, azonban a weboldal HTML forrásában látszódnak, a kliens gépre letöltődnek!

### **Hivatkozások**

<body> <h1>Links</h1> <p>Click <**a** href="http://www.w3schools.com/" target="\_blank">here</**a**> to see detailed description about HTML.</p> <**a** id="abc">ABC section</**a**> <p>Lorem ipsum dolor sit amet, consectetur adipiscing elit. In vehicula euismod scelerisque.</p> <p><**a** href="#abc">Visit</**a**> the ABC section.</p> </body> **links.html** Nem csak szöveg lehet hivatkozás! Pl. képet, vagy bármely más HTML elemet is bezárhat az <a> tag.

### **Szövegközi formázások**

<body> <h1>Inline formatters</h1> <p>Lorem ipsum <**b**>bold</**b**> dolor <**i**>italic</**i**> sit <**strong**>important</**strong**> amet, <**em**>emphasized</**em**> consectetur <**sub**>subscript</**sub**> adipiscing <**sup**>superscript</**sup**> elit. In vehicula euismod scelerisque.</p> <p>My favorite color is <**del**>blue</**del**> <**ins**>red</**ins**>!</p> <p>Do not forget to buy <**mark**>milk</**mark**> today.</p> <p>Joe said <**q**>this man is my god</**q**>.</p> <p><**tt**>This text is teletype text.</**tt**></p> <p>Do not <**u**>underline</**u**> text if it is not a hyperlink!</p>  $\langle$ hody $\rangle$ \_ **inlineformatters.html** A szövegközi formázások kiválthatóak CSS-sel, de sokszor túlságosan körülményes 1-2 szót CSS-ben megcímezni, és egyáltalán nem biztos, hogy szükséges...

Sose kombináljuk őket egymással (XHTML): <b>X<i>Y</b>Z</i> helyett <b>X<i>Y</i></b><i>Z</i>

## **<head> elem**

A <head> elem a következő elemeket tartalmazhatja:

- <title> az oldal címe
- <base> nem scope
- <link> CSS linkelése (később)
- <meta> nem scope
- <script> JavaScript linkelése (nem scope)
- <style> nem scope (sőt kerüljük el)

## **Képek**

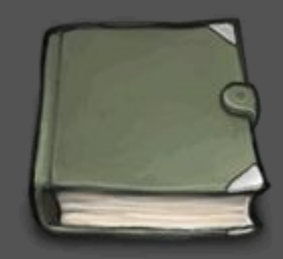

```
<body>
<h1>Images</h1>
<figure>
  <img src="images/book.png" alt="This is a 
book." /<figcaption>Fig.1 - This is a simple 
book</figcaption>
</figure>
</body>
                                     images.html
               Értelemszerűen lehet relatív és abszolút 
                         címet is alkalmazni.
                   A <figure> burkuló tag nélkül is 
                           használható.
```
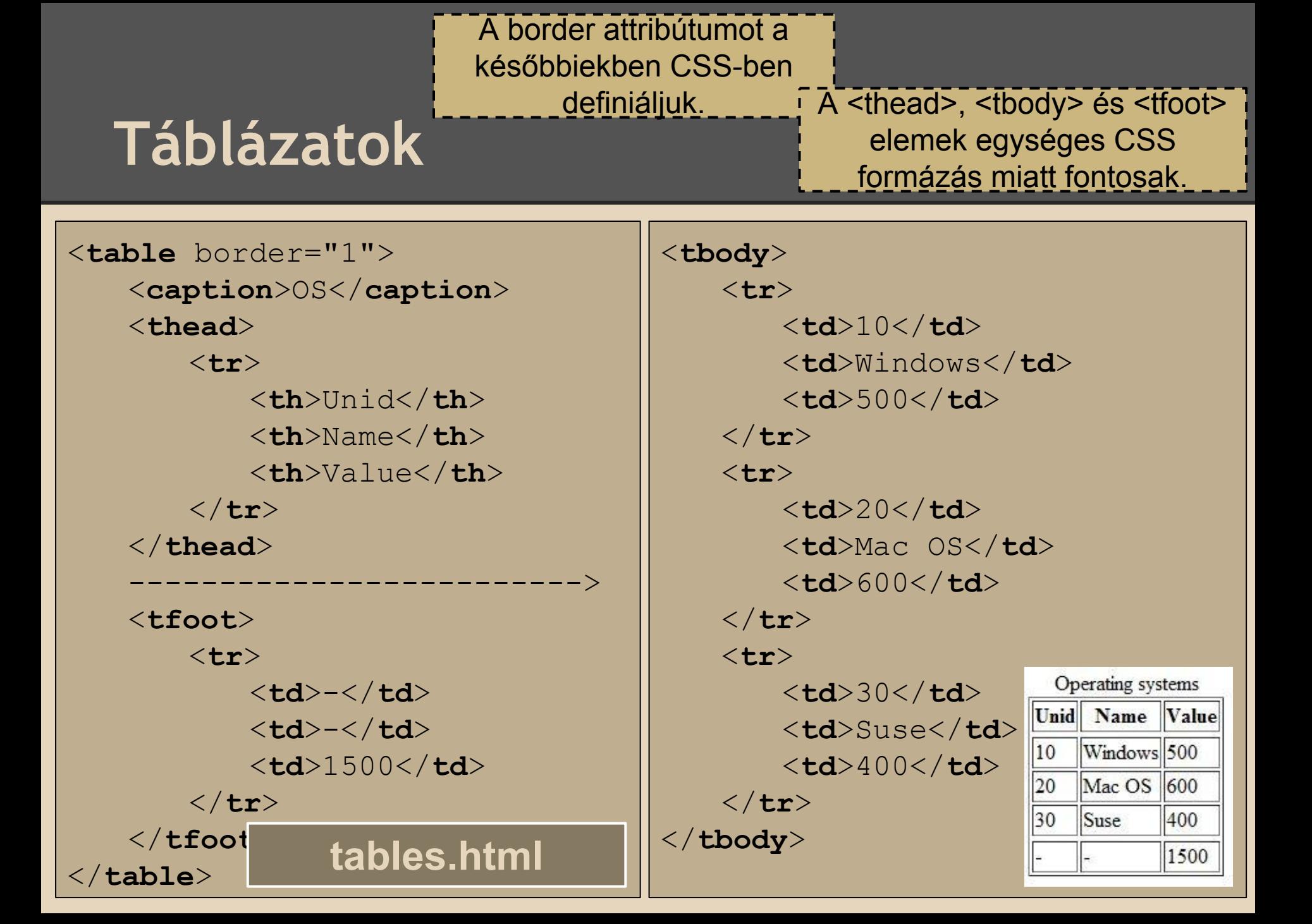

# **Összevont cellák és sorok**

```
<table border="1">
                                    customtables.html<tr>
      <td>apple</td>
      <td>pear</td>
      <td rowspan="2" > peach</t></td>\langle/tr>
   <tr>
      <td colspan="2">plum</td>
   \langle/tr>
   <tr>
                                             apple pear
      <td colspan="2">walnut</td>
                                                     peach
                                             plum
      <td>grape</td>
                                              walnut
                                                     grape
   \langle/tr>
</table>
```
## **Táblák egymásba ágyazása**

Mindig mérlegeljük, hogy az összevont cellák mennyire kötődnek az ábrázolandó adathoz, és mennyire csupán elrendezési célból alkalmazzuk. Gyakorlatlan szem el tud veszni sok rowspan/colspan attribútumban.

Legtöbbször elkerülhetjük alkalmazásukat ha <table> elem egy cellájába másik <table> elemet ágyazunk be. Ez azonban általában csak akkor játható út, ha a táblázatok egymásba ágyazása elrendezési célból történik.

### **"Rendezetlen" listák**

<body> <h1>Unordered lists</h1> <**ul**> <**li**>Turbo Pascal</**li**> <**li**>PHP</**li**> <**li**>C#</**li**> <**li**>Java</**li**> </**ul**> </body>

### **unorderedlists.html**

### **Rendezett listák**

<body> <h1>Ordered lists</h1> <**ol**> <**li**>Turbo Pascal</**li**> <**li**>PHP</**li**> <**li**>C#</**li**> <**li**>Java</**li**> </**ol**> </body>

### **orderedlists.html**

## **Definíciós listák**

<body> <h1>Definition lists</h1> <**dl**> <**dt**>Turbo Pascal</**dt**> <**dd**>Pascal programming language running on CP/M, CP/M-86, and DOS, developed by Borland under Philippe Kahn's leadership.</**dd**> <**dt**>PHP</**dt**> <**dd**>PHP is a general-purpose server-side scripting language originally designed for Web development to produce dynamic Web pages.</**dd**> <**dt**>C#</**dt**> <**dd**>C# is a multi-paradigm programming language.</**dd**> <**dt**>Java</**dt**> <**dd**>Java is a programming language originally developed by James Gosling at Sun Microsystems.</**dd**> </**dl**> </body> **definitionlists.html**

### **<span> és <div>**

A <span> és a <div> elemeknek nincs különösebb jelentésük. Arra használhatók, hogy CSS formázást lehet az általuk tartalmazott HTML elemekre alkalmazni (csoportosítási szerep).

A kettő között az a különbség, hogy a <span> ún. **inline** elem (mint pl. <b>, <i>, <a>, <img>), míg a <div> ún. **block** elem (mint pl. <h1>, <p>, <ul>, <table>). A block elemek mindig sorugrással indulnak (és végződnek).

### **Weboldalak elrendezése**

- Vagyis "header", "footer", "sidebar", "mirror" részek definiálása.
- Ennek modern módja <div> elemek és CSS osztályok definiálása, de megoldható <table> elemek egymásba ágyazásából is (ez esetben semmiképpen se rowspan/colspan játékot űzzünk).
- A <table> megoldást könnyebb megérteni, de nehezebben karbantartható.
- A modern elrendezés megismerése nem scope.

# **Űrlapok**

A HTML űrlapok mögött már mindenképpen kell valami dinamizmus, kell egy szerver oldali kód, mely az űrlapon bevitt adatokat feldolgozza. Egyelőre ezen felülemelkedünk, és csupán az űrlap megjelenítésével foglalkozunk.

# **Űrlap kerete**

```
<body>
<h1>Forms</h1>
<form id="dataformid" name="dataform" action="hello.html" 
method="get">
   <fieldset>
       <legend>Data form</legend>
       <table>
              ...
       \langle/table>
   </fieldset>
</form>
</body>
```
## **Szöveg beviteli mezők**

```
<tr>
    <td><label for="nameid">Name:</ label></td>
    <td><input id="nameid" name="name" type=" text" value="Darth Vader" 
maxlength="20" /></td>
\langle/tr>
<tr>
    <td><label for="rofieldid">Readonly:</ label></td>
    <td><input id="rofieldid" name="rofield" type=" text" value="Death Star" 
readonly="readonly" /></td>
\langle/tr>
<tr<td><label for="dafieldid">Disabled:</label></td>
    <td><input id="dafieldid" name="dafield" type=" text" value="Luke" 
disabled="disabled" /></td>
\langle/tr>
\langle \text{tr} \rangle<td><label for="passwordid">Password:</ label></td>
    <td><input id="passwordid" name="password" type=" password" /></td>
\langle/tr>
```
## **Szám beviteli mezők**

```
<tr>
```

```
<td><label for="iqid">IQ:</label></td>
   <td><input id="iqid" name="iq" type="number" value="100" 
/></td>
\langle/tr>
```

```
forms.html
```
### **"Button"-ök**

```
<tr><td colspan="2">
<input id="helloid" name="hello" type=" button" value="Hello" />
</td></tr><tr><td>
<input id="rbmale" name="sex" type=" radio" value="male" checked="checked" />
\langle t, d \rangle \langle t, d \rangle<label for="rbmale">Male</ label></td>
</tr><tr><td>
<input id="rbfemale" name="sex" type=" radio" value="female" />
\langle t \rangle<label for="rbfemale">Female</ label></td>
</tr><tr>>
<input id="cbearth" name="planet" type=" checkbox" value="earth" checked="checked" 
/\langle t \rangle<label for="cbearth">Earth</ label></td>
</tr><tr>>
<input id="cbmars" name="planet" type=" checkbox" value="mars" />
\langle \rangletd><td>
<label for="cbmars">Mars</ label></td>
</tr> forms.html
```
### **Választó listák**

#### $<$ tr> <td><**label** for="carsid">Cars:</**label**></td>  $<$ td> <**select** id="carsid" name="cars"> <**optgroup** label="Swedish Cars"> <**option** value="volvo">Volvo</**option**> <**option** value="saab" selected="selected">Saab</**option**> </**optgroup**> <**optgroup** label="German Cars"> <**option** value="mercedes">Mercedes</**option**> <**option** value="audi">Audi</**option**> </**optgroup**> </**select**>  $\langle t \rangle$ </tr> **forms.html**

### **Multi választó listák**

<**select** id="osid" name="os" **multiple="multiple" size="4"**> <**option** value="win95">Microsoft Windows 95</**option**> <**option** value="win98" selected="selected">Windows 98</**option**> <**option** value="win2000">Microsoft Windows 2000</**option**> <**option** value="winxp">Microsoft Windows XP</**option**> <**option** value="winvista">Microsoft Windows Vista</**option**> <**option** value="win7">Microsoft Windows 7</**option**> <**option** value="win8">Microsoft Windows 8</**option**> <**option** value="suse">SUSE Linux</**option**> <**option** value="redhat" selected="selected">RedHat</**option**> <**option** value="macos">MacOS</**option**> </**select**>

### **Adatforrásos szöveg beviteli mező**

```
<tr>
   <td><label for="browsersid">Browsers:</label></td>
   <td>
       <input id="browsersid" name="browser" 
list="browserdatalistid">
       <datalist id="browserdatalistid">
          <option value="Internet Explorer">
          <option value="Firefox">
          <option value="Chrome">
          <option value="Opera">
          <option value="Safari">
       </datalist>
   \langle/td>
\langletr>i
                                                forms.html
        Nem minden böngésző 
            támogatja még.
```
## **Szövekblokk és állomány**

```
<tr>
   <td colspan="2">
       <textarea id="loremid" name="lorem" rows="4" 
cols="25">Lorem ipsum dolor sit amet, consectetur adipiscing 
elit.</textarea>
  \langle \rangletd>\langle/tr>
<tr>
   <td><label for="avatarid">Avatar</label></td>
   <td><input id="avatarid" name="avatar" type="file" /></td>
\langle/tr>
```
### **Csúszka**

#### $<$ tr $>$

```
<td><label for="sliderid">Age:</label></td>
```
### $<$ td>

```
0<input id="sliderid" name="slider" type="range" 
value="50" />100
  \langle \rangletd>
```

```
\langle/tr>
```
### **Submit / Reset és rejtett mezők**

```
<tr>
   <td colspan="2">
       <input id="imgid" name="img" type="image" 
src="images/book.png" />
   \langle t \rangle\langle/tr>
<tr>
   <td><input type="submit" value="Submit"></td>
   <td><input type="reset" value="Reset"></td>
\langle/tr>
```
<**input** id="customactionid" name="customaction" type="**hidden**" value="12345" />

## **Rövidítések**

<body> <h1>Abbreviations</h1> <p>While <**abbr** title="PHP Hypertext Preprocessor">PHP</**abbr**> originally stood for Personal Home Page, it is now said to stand for PHP: Hypertext Preprocessor, a recursive acronym.</p> <p>Other tag for the same purpose: <**acronym** title="PHP Hypertext Preprocessor">PHP</**acron** </body> **abbreviations.html**

### **Részletek**

 $\mathcal{L}^{\text{max}}$  and  $\mathcal{L}^{\text{max}}$  and  $\mathcal{L}^{\text{max}}$  and  $\mathcal{L}^{\text{max}}$ 

<body> <h1>Details</h1> <**details**> <**summary**>New torrent: <b>Windows 9</b> pre release</summary> <p>Desription: Lorem ipsum dolor sit amet, consectetur adipiscing elit. In vehicula euismod scelerisque.</p> <p>Your can download if you click <a href="#">here</a>.</p> </**details**> **details.html**

# **Állapot csík**

<body> <h1>Progress bar</h1> <**meter** value="2" min="0" max="10">2 out of 10</**meter**><br> <**meter** value="0.6">60%</**meter**> <**progress** value="22" max="100" /> </body>

### **progressbars.html**

### **Audió tartalom**

```
<body>
<h1>Audio</h1>
<audio controls="controls">
   <source src="audio/sample.mp3" 
type="audio/mp3">
   Your browser does not support the audio 
element.
</audio>
</body>
                       MP3, Wav és Ogg formátum 
                     támogatott. Ha több formátum van 
                    megadva, a böngésző az első általa 
                         ismertet fogja lejátszani.
```
#### **audio.html**

### **Videó tartalom**

```
<body>
<h1>Video</h1>
<video width="320" height="240" 
controls="controls" poster="images/book.png">
   <source src="videos/sample.mp4" 
type="video/mp4">
   Your browser does not support the video tag.
</video>
</body>
                                     video.html
      MP4 és Ogg formátum 
     támogatott (H.264 codec).
```
## **További tag-ek I**

<**address**> - túl sok jelentősége nincs, hacsak nem adunk neki mi magunk stílust <**area**> - képen belüli linkeket lehet vele definiálni, ma már egyre ritkábban használják (nehezen kereshető hivatkozás)

<**article**>

<**aside**>

<**bdo**> - Bi-Directional Override, vagyis a benne lévő tartalom rtl (right-to-left) vagy ltr (left-to-right) is meg tud jelenni

<**blockquote**> - meg lehet adni egy bekezdésnyi idézetet, forrás megnevezéssel együtt

<**canvas**> - rajzolni lehet rá JavaScript segítségével, nem scope

<**cite**> - idézés

<**code**> - forráskód részlet

<**dfn**> - definíciós kifejezés

<**footer**> - az oldal láblécét lehet vele befoglalni

<**header**> - a header elemeket dekorálja kiegészítő információkkal

<**hgroup**> - több header elemet egybe fog

<**kbd**> - keyboard input (inline formatter)

<**keygen**> - űrlapok titkosításához (nem scope)

### **További tag-ek II**

<**nav**> - linkeket tartalmazó navigációs lista <**pre**> - úgy tördeli a tartalmat ahogy látható a forrásban

<**samp**> - computer output inline formázása

<**section**> - egy fejezetet (fejléc + tartalom) lehet vele egységbe zárni

<**time**> - az időpontokat, dátumokat lehet vele inline formázni, de stílus nélkül semmit sem ér <**var**> - változók inline formázása

### **Kérdések**

?